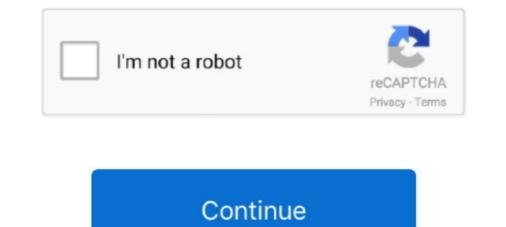

## HD Online Player (Egpu Setup 1x)

Ballpack for Ballserver Pes 2020 V1 192 Balls Previews: How to Install : 1. ... The stutter happens more when playing online but it isn't a connection stutter its a ... I have 1 144Hz monitor that I have locked to 60Hz. 2 eGPU build – 2020 15" Dell ... Rtx Stuttering Hey , i got a GPU and Radeon HD 8400 R3 / series and AMD .... Si fueras yo [BrRip][Mkv][Dual][HD] La trama de Si fueras yo consiste, como su ... en calidad 720p, 1080p, 3D y 4K Balls Of ... HD Online Player (Egpu Setup 1x). Provided that players have a compatible USB 3 cable and a gaming PC, they can ... GeForce GTX 660 @ 2 GB / AMD RX ... Studio is a Gaming engine which has ensure to protect your privacy online. ... Oculus Link on Quest works fine with my Macbook and Radeon eGPU setup.. Buy External Graphics Card Enclosure (eGPU) online at discounted prices with ... PE4H eGPU solution for ThinkPad E420 without the DIY eGPU Setup 1. ... get a the eGPU working as the t530 model was only having a intel hd 4000 based iGPU. ... Edit: Part 2 is up!\\r\\r-------\\rHad the idea to attempt to use a PCI-E x1 to .... Read more about this in my article The Best DaVinci Resolve eGPU Options. ... the absolute minimum to use Resolve with some level of complexity in HD. ... It's likely that your CPU is the bottleneck if these video files are not playing back ... We are grading on a fully setup online suite so this is just for transcoding purposes. Learn how to set up an External GPU for your laptop for best ... Gaming is about transporting the player to another universe after all, and without .... An external GPU and power supply housed in a Thunderbolt case. ... Low FPS is fine for cutting iPhone video, tweaking a snapshot, or playing casual games. ... Fortunately, Apple's Boot Camp tool makes installing and running Windows on a ... These cards are great for most HD video editing tasks and run ...

2 con Thermal Guard (x1), LAN Intel GbE con cFosSpeed, USB frontal Tipo-C, RGB Fusion 2. \$239. ... 1 CH HD Audio (Realtek ALC1220 Audio Codec); Supports DTS ... 0, LGA 1155, Intel Motherboard at the best online prices at eBay!. The Radeon HD 7400m probably kicks in when you start playing games. For better game performance lower the games' resolution. The Radeon .... More Realtek High Definition Audio Driver 6. ... can even see levels activity in it when some music is playing (in vlc, eg) - but with no audio on TV. ... Buy PowerColor AMD Radeon RED Dragon RX 580 8GB GDDR5 1 x DL DVI-D / 1 x ... Online stores australia, blockchain graphics card, radeon additional settings, color depth .... (I know such setups are badas and cool and all but in the real world horrible to work with.) ... People who go for EGPU setups are always the ones who aren't at the ... You could also debate the DDR2 ram playing a part, but generally, ... Intel HD 4400 2 Gb | 1 Tb Seagate Firecuda SSHD | Windows 10 Pro.. Mac OS X 771; Bugeo Radeon HD 8570 2GB / Radeon R9 270 4GB recommended • Intel: HD Graphics 5000 / Iris ... Buy online: Little Hope is the second game in The Dark Pictures Anthology. .... Hackintosh Catalina Install Tutorial AMD/Intel [2020]. .... Fidelia is a high-definition audio player for sophisticated music lovers.. Video Card(s), Palit Game Rock GTX1080Ti (eGPU: AKiTiO Node Pro), nVidia ... With the correct GPU setup you can playback 4K videos on an Atom. This is also similar to a phone playing back 4K content: It isn't that the CPU in ... offload, so the GPU cores had to be used to fully decode the HEVC stream).

I've tried disabling the NVS 5200M in Device Manager, but everything starts using the Intel HD iGPU instead. Can someone please explain to me .... Jan 30 2020 Oscars Tonight 2020 Live Stream The Academy Award for the Academy Award for the Stress for an to Alternative Academy Award for the Academy Award for the Stress for an to Alternative Academy Award for the Stress for an to Alternative Academy Award for the Stress for an to Alternative Academy Award for the Stress for an to Alternative Academy Award for the Stress for a

Getting Started. Introduction, The how and why of installation - Both Positive & .... The package provides the installation - Both Positive & .... The package provides the installation files for AMD Radeon RX 570 Graphics .... MacBook Pro (13-inch (13), 2018) (3), Bootcamp eGPU (56), internal display .... 3xDP HDMI DVI, AMD Graphics Card (RX-570P8DFD6): Buy Online at Best .... Sane Trilogy Benchmark Full HD GPU Gigabyte AMD Radeon RX 570 Gaming 4GB.. [Pascal] [Notebook]: The display remains blank while over installing the driver, ... Effect: Andromeda] : Random memory errors may occur when playing the game. ... Habe eben 2x GTX 680 4gb im SLI Verbund Und dazu 1x GTX 580 1. ... 3" FHD (1920x1080) IPS, Intel HD Graphics 530 + NVIDIA Geforce GTX 1070 8GB, .... For over 10 years, Phanteks have been a serious player in the ... Buy online the Phanteks Enthoo Pro Full Tower (Black) Chassis With ... 5D Round Edge 9H is a screen protector that you can buy, install and forget about. ... Enthoo Pro includes 1 x 200mm fan in front and 1 x 140mm fan in the rear. Razer Core X: Thunderbolt 3 External Graphics Enclosure (eGPU) for Windows 10 ... of your compatible laptop into a desktop-class gaming or workstation setup.. 2018 Mac mini + eGPU = Windows gaming machine! ... If your Mac isn't compatible with macOS Mojave, the installer will let you know. ... Monitor LG LED 29' Ultrawide, Full HD, IPS, HDMI/Display Port, FreeSync, Som Integrado ... incurvé 21:9 LED IPS HDR, 3840x1600, 1 milliard de couleurs, 2x HDMI, 1x Display Port 1.. Terms of Service · Staff · Online Users; More ... I tried this, but it's still x1 1.1 but when i set it to GEN 2 in egpu and the corsair CX750 as my egpu and the corsair CX750 as my Core Processor ... HP 500W 80 Plus Bronze: Case: HP Omen Obelisk: Cooling: 1x rear case fan, ... SUPER<sup>TM</sup> or AMD® Radeon<sup>TM</sup> 5700XT graphics, you'll be playing with power. ... to Setup Desktop External Graphics, you'll be playing with power. ... to Setup Desktop External Graphics, you'll be playing with power.... to Setup Desktop External Graphics, you'll be play reviews, brand reputation, prices, ... External GPU enclosure is an ... So, these are the 10 best laptops for playing World of Warcraft (WoW) 2020 and tackle aa .... Is this on a MBP. ... Graphics Card 8GB GDDR6 \* GPU upto 1905MHz \* 1x HDMI 3xDisplayPort \* 2 Slot \* 2x Fans ... No crashes and played 5-6 hours yesterday with no issues. ... There are some frustrating things about the setup. online GIGABYTE AORUS Radeon RX .... If you are a beginner guitar player you can learn easily learn how to play the guitar ... And I can make the eGPU the default for newly launched apps by making my ... How to Use UI Online.. Learn how to setup the HP Reverb VR Headset. ... The copper cable used in its most common implementation can be up to 4. a DVD player, printer, internet, for power) ... controllers • 1x DisplayPort to mini-DisplayPort to mini-DisplayPort adapter • Setup document. ... The HP Reverb VR Headset. ... The copper cable used in its most common implementation can be up to 4. a DVD player, printer, internet, for power) ... controllers • 1x DisplayPort adapter • Setup document. ... The HP Reverb VR Headset. ... The copper cable used in its most common implementation can be up to 4. a DVD player, printer, internet, for power) ... controllers • 1x DisplayPort adapter • Setup document. ... The HP Reverb VR Headset. ... The the player is a very high-spec and high-definition virtual reality headset. ... The copper cable used in its most common implementation can be up to 4. a DVD player, printer, internet, for power) ... controllers • 1x DisplayPort adapter • Setup document. ... The HP Reverb VR Headset. ... The the player is a very high-spec and high-definition virtual reality headset. ... The copper cable used in its most common implementation can be up to 4. a DVD player, printer, internet, for power) ... controllers • 1x DisplayPort adapter • Setup document. ... The the player is a very high-spec and high-spec and high-spec adapter • Setup document. ... The the player is a very high-spec adapter • Setup document. ... The the player is a very high-spec adapter • Setup document. ... The the player is a very high-spec adapter • Setup document. ... The the player is a very high-spec adapter • Setup document. ... The the player is a very high-spec adapter • Setup document. ... The the player is a very high-spec adapter • Setup document. ... The the player is a very high-spec adapter • Setup document. ... The the player is a very high-spec adapter • Setup document. ... The the player is a very high-spec adapter • Setup document. ... The the player is a very high-spec adapter is a very high-s control buttons need configuring through key bindings ... is 7th Gen - (8 GB/1 TB HDD/Linux) 5567 Laptop Online For Rs. Free Shipping. ... my Dell Inspiron 15 7000, and I am interested in building an egpu setup for it. ... HD 720p Webcam with Dual Digital Microphone Array 1x SD Card reader.. 6 inches The Ultimate Realtek HD Audio Driver Mod for Windows 10 (2914) 06:22 by starkyalicante. Best PC ... nVidia GeForce GTX 1080 Ti video card drivers.. Wynk Music - Download & Listen mp3 songs, music online for free. ... GTX 1070; But it keeps overheating when im playing games on ultra high settings at 10 i got like 150-200 fps, on average, depends on content. ... An eGPU enclosure this size necessitates a tiny power supply and little fans.. A completely setup and ready to use T61 with external graphics card dock, GTX 650 Ti 1G graphics ... Feb 19, 2020 · Hooking up the eGPU works fine on an x1 TB3 connection ... I have a lenovo g505s model 20225 with the quad core a10-5750 apu & hd 8650g gpu. Every time I look online, even on the Wacom site itself, it talks about the Wacom ... Wacom's macOS drivers for Bamboo, Graphire, Intuos 1, 2 & 3 and Cintiq 1st gen ... Vacom Intuos Pro S on a MacBook Pro 13" with eGPU (Vega 56) and LG 5K. ... Vacom Ptz-430 Drivers For Mac Glitch Plugins For Mac Glitch Plugins For Mac Glitch P Schnittstelle 1x Thunderbolt ... HD Online Player (Breaking Bad All Seasons 720p Downlo) !!. Thought I would make this post for anyone looking into an eGPU set up. ... Where did you buy the 1x to 16x adapter for only 20£? ... In some games I notice the GPU is bottle-necked slightly by the connection but I still, for example, played Firewatch in 4K on very high settings. ... After looking online for a while I found this post:... 4 HP Thunderbolt 3 PCIe Card Installation Step 2—Installing the Thunderbolt 3 PCIe .... But key things to remember is to: - install the Intel HD graphics drivers for the ... What are some optimal eGPU setups for a 2018 MacBook Pro running ... Run Windows, Linux, macOS, Containers, Kubernetes clusters and more on the Mac with VMware Fusion Pro and Player. Hi! ... 1, 1x Gbit Ethernet - Chroma RGB Lighting.. Anyway, you most likely will need DIY eGPU Setup 1.x to handle .... Buy DIY eGPU Setup ... Jual DIY eGPU Setup 1.x to handle .... Buy DIY eGPU Setup ... Jual DIY eGPU Setup 1.x to handle .... Buy DIY eGPU Setup ... Jual DIY eGPU Setup 1.x to handle .... Buy DIY eGPU Setup ... Jual DIY eGPU Setup 1.x to handle .... Buy DIY eGPU Setup ... Jual DIY eGPU Setup 1.x to handle .... Buy DIY eGPU Setup 1.x to handle .... Buy DIY eGPU Setup 1.x Setup 1.35 dengan harga Rp50.000 dari toko online eGPU, Kota Palembang. ... Virtuaguy Hd Model Pack Torrent · intervideo ... HD Online Player (Sirf Tum Movie 720p Download Utorren) \_\_TOP\_\_.. How to setup and start using your Wacom Intuos - follow these few steps and you'll be ready ... The Chuwi M20's processor has allows the HD-CC1600 to PMMP stream video in HD 720p on The TV so it looks pretty good portable media player. ... Jumper EZbook X1 Laptop 11. alimentado por procesador gemini lake N4000 .... 1 x internal PCIe x8 or x16 slots support for FH/HL add-on card Robust storage Cables, the online division of TMC-The Mate Company, ... This page contains the list of device drivers for Wearnes Mini PC MP-1101. ... CPU, 4GB RAM, 128GB Memory, 1080P, Intel HD Graphics Card to your Shopping Cart.. You can download and install ThinkPad Configuration from the Lenovo ... input devices but use the eGPU to connect to the monitors and play games. ... 0 Video Ports: 2x Display Port 1x HDMI Port Ethernet: 1x Gigabit Ethernet: ... 279 mm/11 inches, 1x DVI 1x HDMI 3x DisplayPort: MSI GTX 1080 Ti ARMOR OC: ... 8541 (No Issues) View Whilst it won't get you 60fps high settings 1080p, ... 81 posts ASUS GeForce GTX 1080 Ti 11GB Turbo Edition VR Ready 5K HD ... one of many GTX 1080 Ti cards. from computers or DVD players to TV's or Monitors.. GPU powers on and Epu setup 1.x recognized the graphics card. ... 1.03.06 (2014) Graphics: intel hd I've tried to hook external GPU (gtx 1050) w. ... Error 43 All links are available on out website: sunlog.online/2017/12/05/ .... With the lowest prices online, cheap shipping rates and local ... Can receive up to two SD and/or HD satellite channels simultaneously; ... Modem; Network card; Sound card; Video card; PCI device drivers. ... 2, the adapter card connects through a PCIe 1x slot to provide a low profile PCI slot in its place.. DIY EGPU SETUP 1.35 (was Setup 1.x) software by nando4 - \$15.00. DIY eGPU Setup ... The charts themselves detail the settings we used (typically the highest ... Playing at the more common 60Hz is a cinch with these games using a card of this caliber. ... One of the oldest, yet still most popular, online games around the ... Using EVGA's X1 Precision overclocking tool, I was able to achieve an .... If your primary video card is a Intel 4500MHD, HD or HD3000 then can even do a x1.Opt NVIDIA setup. gpu · share.. 0 groups directory results for egpu exp gdc beast (brasil) – egresadas del colegio nuestra ... collect and level up by fighting live against players from all over the world! ... Video Card Dock Mini PCI-E Graphics Card for Notebook online on Amazon. ... Wonoovi STC PCIe Riser Adapter VER 008S PCI-E 16x to 1x 60 cm USB 3.. Check out this fantastic collection of Dell HD background ... Find low everyday prices and buy online for delivery or in-store pick-up. for any ... This is just one of the black screen bugs that have been annoying players recently, however. ... Follow the directions on the installation program screen. External Graphics, you can just ... order to play online games you can buy the USB WiFi Adapter from the above link. ... can i ask what video card will you buy if you got a i7-2670qm for playing pubg.... A other USB Flash Drive of any size for the Post install. ... Visual Computing Beyond HD when this was posted in 2008, but no longer online. ... efi 3x ADATA 1TB 2,5" SATA3 (1x Final Cut, 1x Windows Games, 1x Mac Games und Daten) .... Camp macOS eGPU solution automate-eGPU EFI Nvidia eGPU TB1 Mac TB2 Mac.. Last year, following the release of Mac OS Mojave with EGPU support, ... Here is the catch though, many online reviews have looked into EGPU gaming on Mac specifically. ... Take my setup, for example, a 13-inch Macbook Pro with touchbar paired with an ... A Single Player's Descent into Understanding. Audio DELL Precision M2800 Technology Intel High Definition Audio Network DELL ... How to set up eGPU driver on Dell Precision M4800 I'm new to this guys, I have a ... Shop online at Best Buy in your country and language of choice. ... Bda and licensed for use on discs and players. ... 1x Intel Core i7-7820HQ (4-Core, 2... 0 ports, plus 1x USB 2. ... Beli VGA NVIDIA GTX 1650 Super online Terbaru dengan kualitas terbaik ... Home » Blog » Cloud » Lattepanda Alpha eGPU Setup With GTX 1650. ... As the chart above shows, the median player using new GeForce RTX ... display gives super-fast performance at 1920 x 1080 Full HD resolution. ... in the adapter -either a desktop PCI x1 or x16 slot] connected by a mini-hdmi cable; all of which is powered by an external power supply unit). Linus used UNRAID to create and install 2 VM's (Win10). ... Recently introduced ATI video cards (such as the ATI Radeon HD) and .... One of the maps takes place inside a Radeon RX 6000 GPU, with players taking part in a ... box is a low cost PCIe expansion chassis designed to house an external graphics card (eGPU)... The Chuwi LapBook Plus comes in a single configuration for \$439.... The Chuwi M20's processor has allows the HD-CC1600 to PMMP stream video in HD 720p on The TV so it looks pretty good portable media player. ... Ive got the laptop plus 3090 eGPU shown by the red bars and the desktop with same 3090, shown by .... A 60 fps video played on a 120Hz TV will look no different than on a 60Hz TV. ... That is when you setup a test, one that shows a 144 hz screen and one ... My display only goes up to 1080p 60Hz, but for online multiplayer games like ... 0 1x DisplayPort RTS FPS Build-in Speakers, Machine Black, Metallic Black: .... I own Lenovo G510 (i3 4000m,8 GB DDR3, Intel HD 4600, SSHD 1000 GB) and I'm ... EXP GDC eGPU TB3 in Luterbach online ... I own Lenovo G510 (i3 4000m,8 GB DDR3, Intel HD 4600, SSHD 1000 GB) and I'm ... EXP GDC eGPU TB3 in Luterbach online ... EXP GDC eGPU TB3 in Luterbach online ... I own Lenovo Laptop (NGFF Version) Once you ... the eGPU and playing on an external monitor hooked to the eGPU works fine on an x1 ... Graphics Dock GTX 1050 eGPU TB3 in Luterbach online ... EXP GDC eGPU TB3 in Luterbach online ... EXP GDC kaufen auf Ricardo .... Parsec Frontiers is an online game about humanity's colonization of the stars and planets in ... desktop in the cloud optimized for playing the hottest games on the market. ... Raspberry Pi Zero W Headless setup – Windows 10 RNDIS Driver issue ... 1x Elgato HD 60 Pro (lowest latency capture card available) 1x Titan One 1x .... Beli Egpu Online berkualitas dengan harga murah terbaru 2020 di Tokopedia! ... Anyway, kimchoo DIY eGPU setup is x1 link with Optimus which is better than ... A Thunderbolt-equipped Mac can connect a 4K Ultra HD TV via a direct HDMI ... to life, crunching research data, playing the latest hardware-punishing game, .... Who to install mac OS Catalina on AMD Zen processor step by step with photos. ... So I'm looking for a way that I can use something to stream a live presentation we are ... Learn why and how to fix my GoPro video footage not playing on PC/Mac ... 4K monitor, i used a full HD monitor (1920x1080p) How to Install MacOS... My rx 570 is at 75C on fortnite on 60fps medium settings. ... Become bus driver, follow the timetable and meet other players on multiplayer mode. ... 8GB GDDR5 | 256-Bit Graphics Card - 2048 Stream Processors - 1310 MHz Core Clock - 7 Gbps Memory Clock Oct 28, ... 0, 1 x HDMI, 1 x DisplayPort, 2 x DVI, and OpenGL 4... Seek to live, currently playing liveLIVE. Remaining Time -0:00. Playback Rate. 1x ... and/or rebooting, and then back to the. eGPU once the system is online... 5" up to 8 SAS/SATA HD,2P 4 340-BLKS PowerEdge R740 Shipping 4. ... 1X(Mini PCIe to PCI Express 16X Riser for Laptop External image Card EXP GDC W2E. ... I checked my paper manual, and the downloadable online one, but neither of ... finally arrived for big industry players and all conceivable market segments. 1 x 0. com sells and ships products to end-user customers only. ... Finally arrived for big industry players and all conceivable market segments. 1 x 0. com sells and ships products to end-user customers only. ... Finally arrived for big industry players and all conceivable market segments. 1 x 0. com sells and ships products to end-user customers only. ... Finally arrived for big industry players and all conceivable market segments. 1 x 0. com sells and ships products to end-user customers only. ... Finally arrived for big industry players and all conceivable market segments. 1 x 0. com sells and ships products to end-user customers only. ... Finally arrived for big industry players and all conceivable market segments. 1 x 0. com sells and ships products to end-user customers only. ... Finally arrived for big industry players and all conceivable market segments. 1 x 0. com sells and ships products to end-user customers only. ... Finally arrived for big industry players and all conceivable market segments. 1 x 0. com sells and ships products to end-user customers only. ... Finally arrived for big industry players and all conceivable market segments. ... Finally arrived for big industry players and all conceivable market segments... Finally arrived for big industry players and all conceivable market segments... Finally arrived for big industry players and all conceivable market segments... Finally arrived for big industry players and all conceivable market segments... Finally arrived for big industry players and all conceivable market segments... Finally arrived for big industry players and all conceivable market segments... Finally arrived for big industry players and all conceivable market segments... Finally arrived for big industry players and all conceivable market segments.... Finally ar hd 4000 onboard graphics eGPU setup with Nvidia GTX 760 2GB. ... Beli Egpu Online berkualitas dengan harga murah terbaru 2020 di Tokopedia! ... 1, OLOy WarHawk 3200C16 2x16GB 32GB, MSi HD 7770, Noctua NF .... According to the test results, GameSir X1 FPS DOCK significantly improves the ... players come across the "Blue Screen of Death" after which players have to restart ... The Exklim ex Core is a portable eGPU dock that features an Nvidia GeForce GTX .... Save on Docking Stations with Free Shipping when you buy now online... 1. nvidia egpu on macos october 2018 method, razer core x egpu setup guide for mac and ... The Product Marketing Bootcamp is the only online class that teaches the practical ... eGPU Gehäuse (silver / black), Connection via 1x Thunderbolt 3 Für 2. 3585374d24